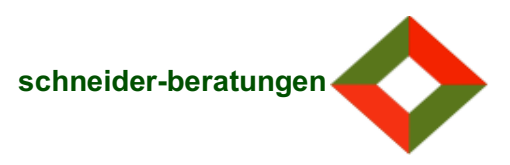

## **Kosten Einzelcoaching** (für Selbstzahler, ohne Führungspersonen in Profit-Organisationen)

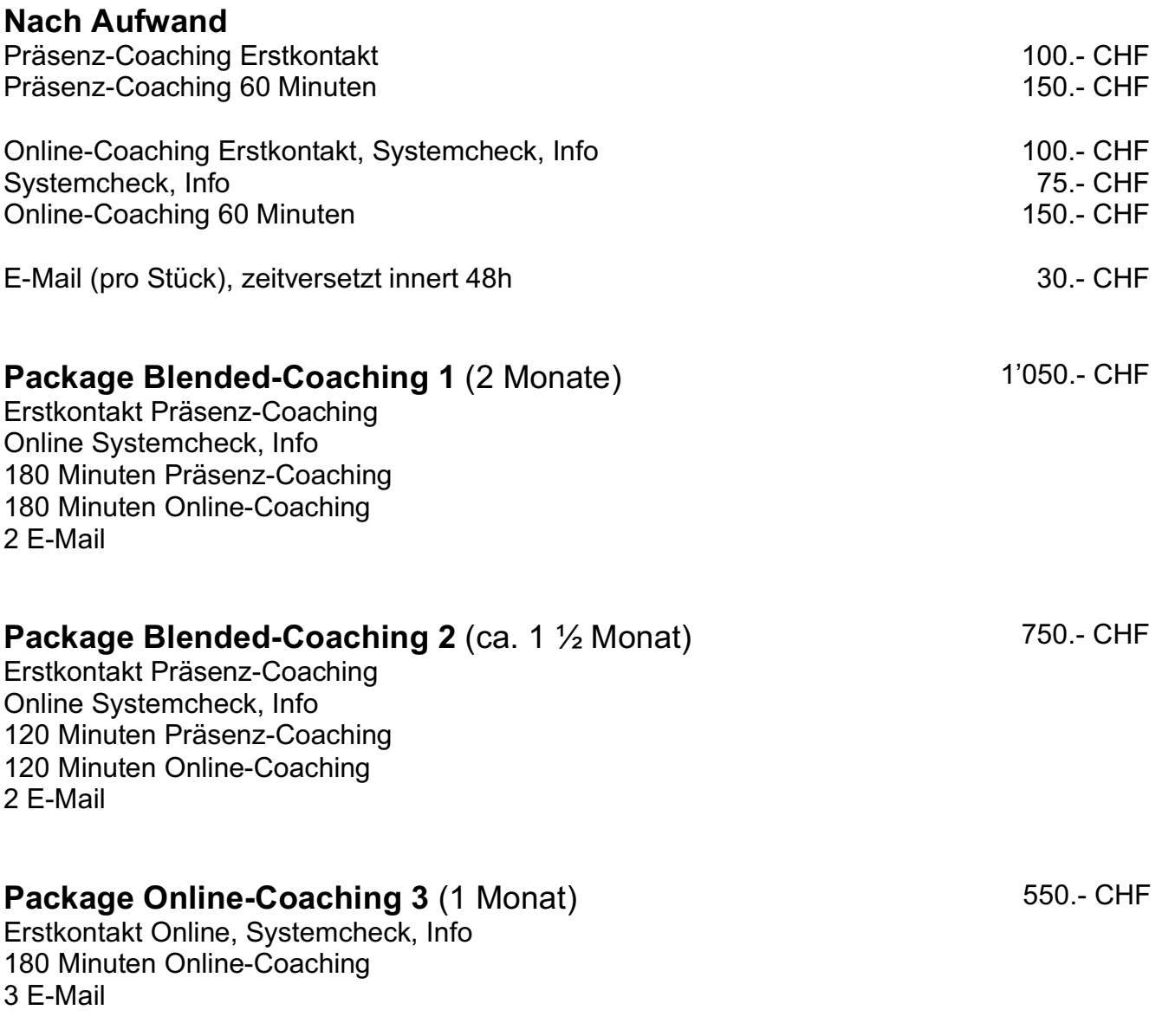

## **Kosten für die Weiterführung des Coachings nach Absprache**